Diese Leseprobe haben Sie beim M. edvbuchversand.de heruntergeladen. Das Buch können Sie online in unserem Shop bestellen.

**Hier zum Shop** 

# Inhalt

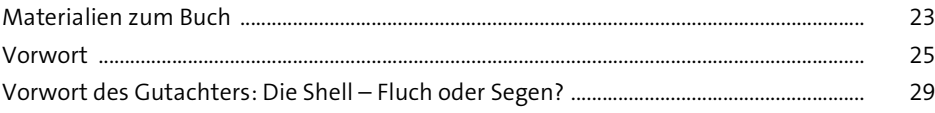

### **Einführung**  $\mathbf{1}$  $31$

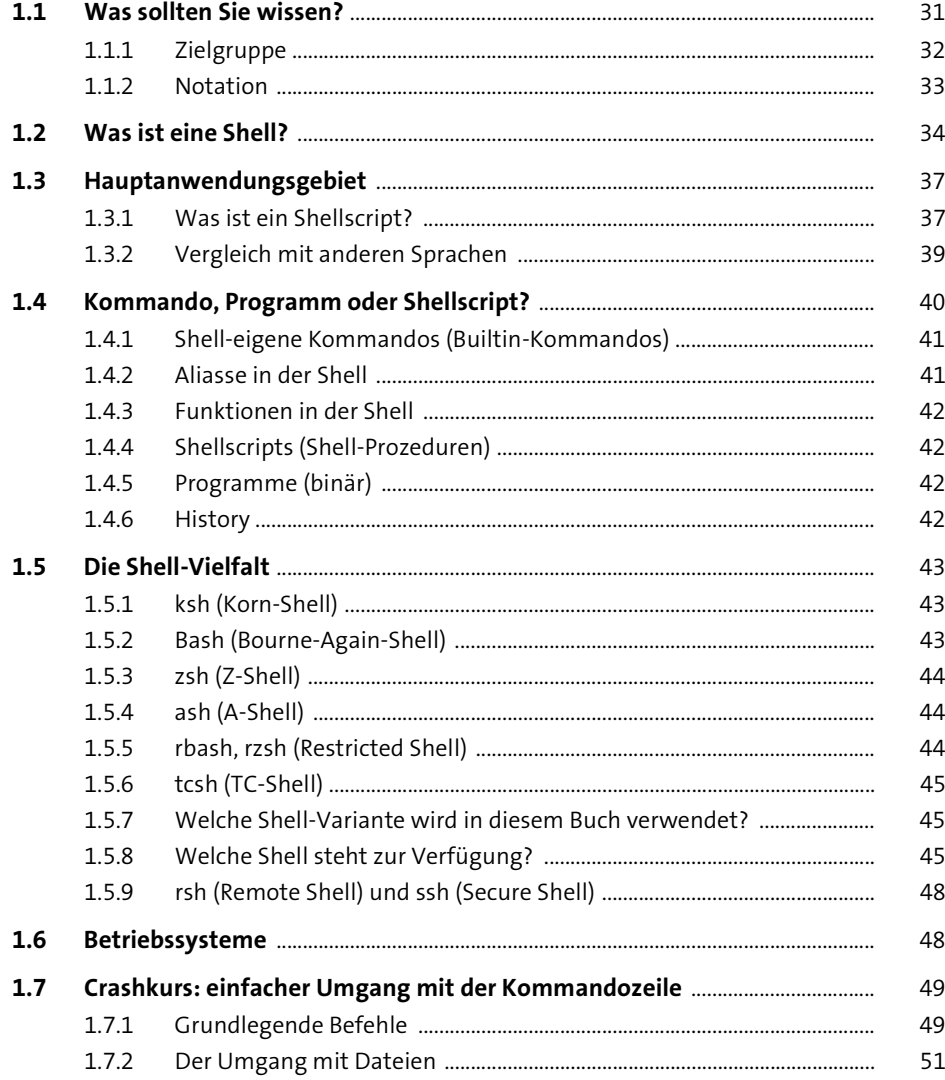

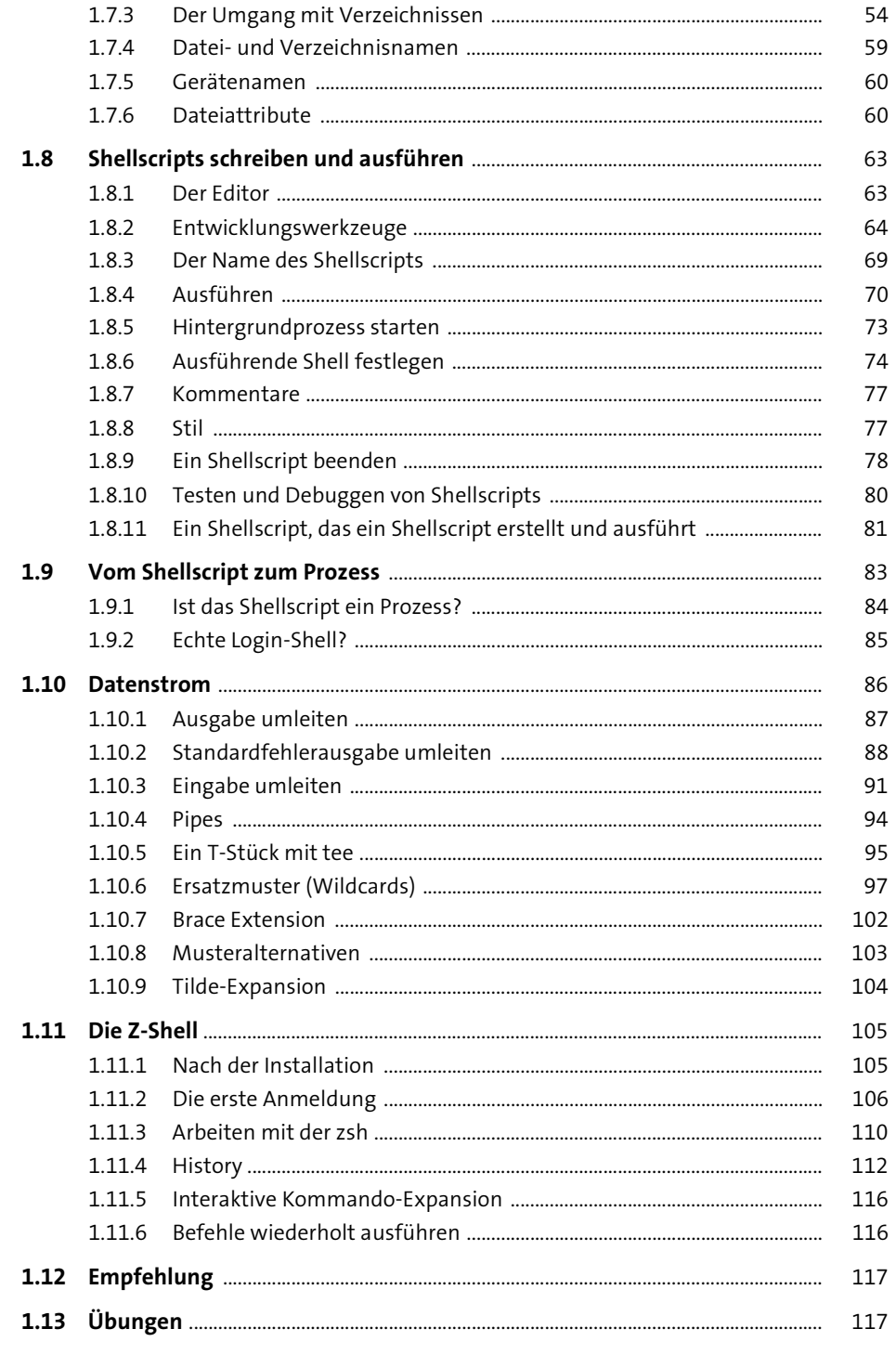

119

#### Variablen  $\overline{2}$

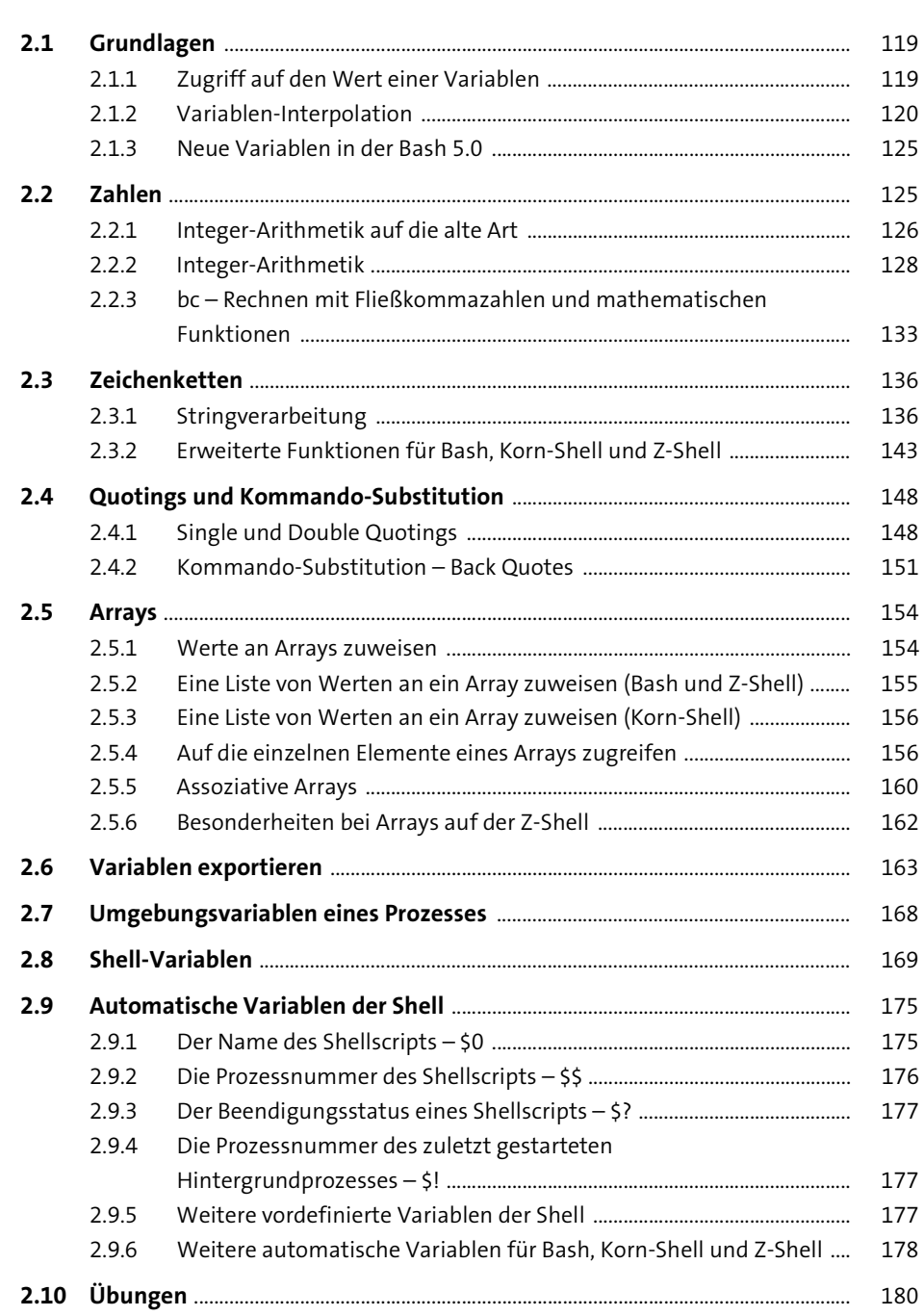

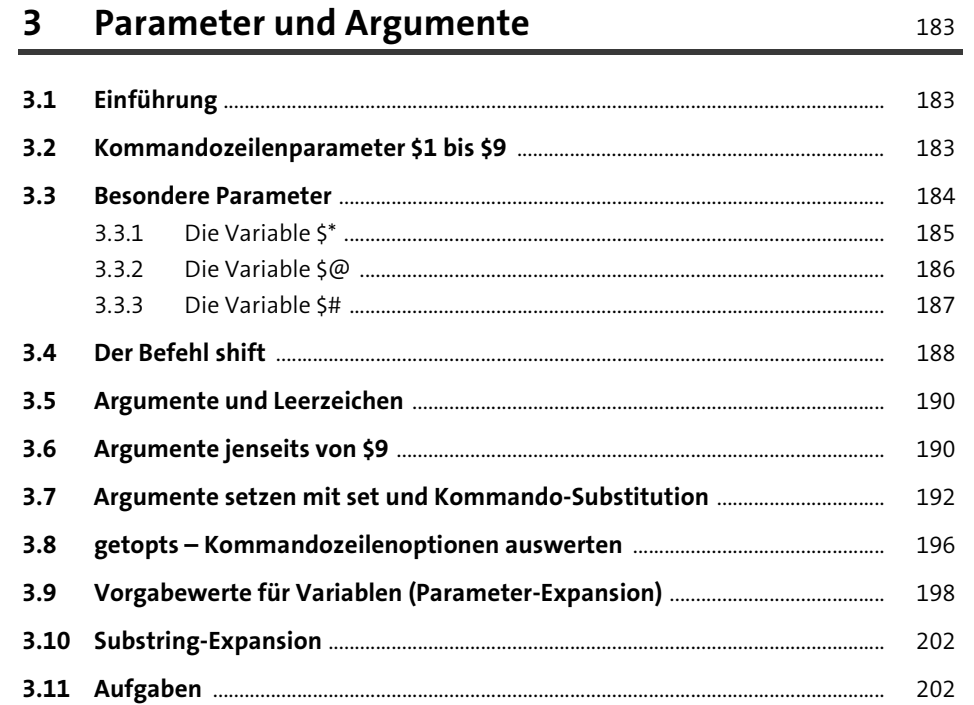

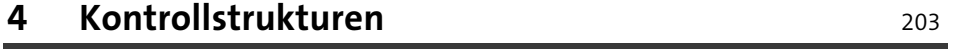

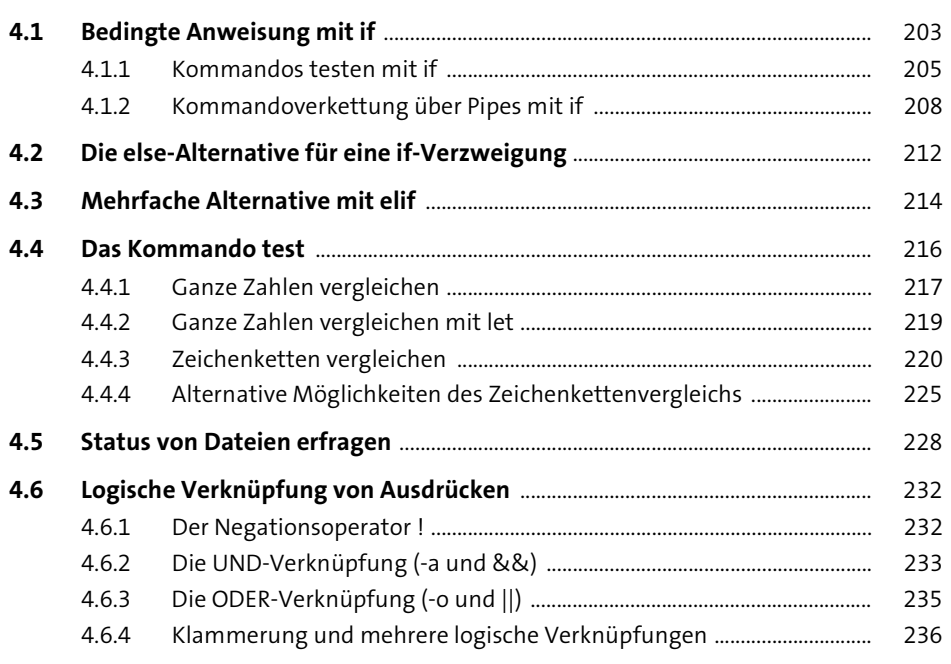

### Inhalt

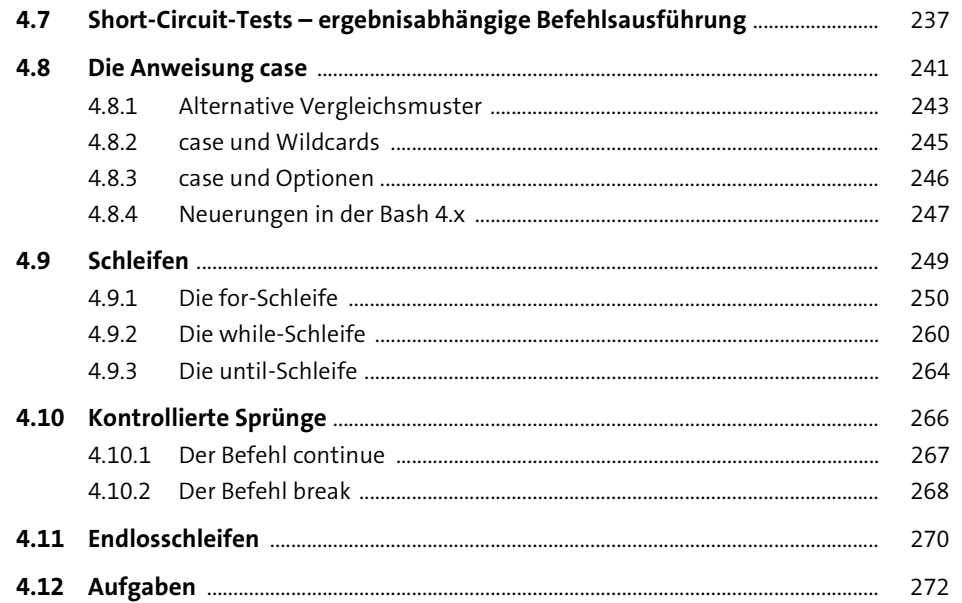

#### Terminal-Ein- und -Ausgabe  $5\overline{)}$ 273

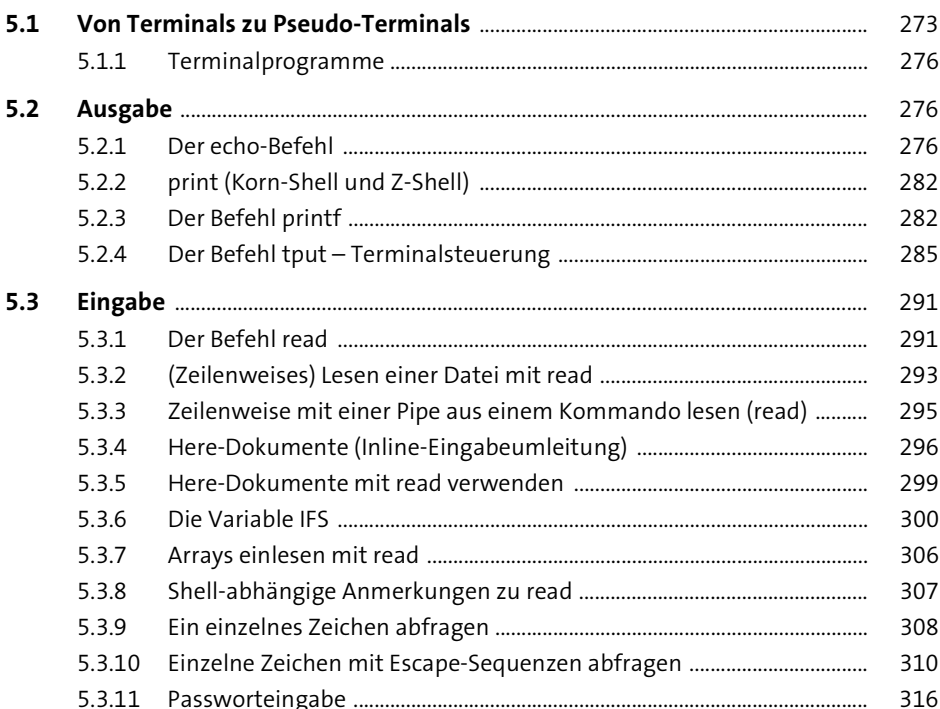

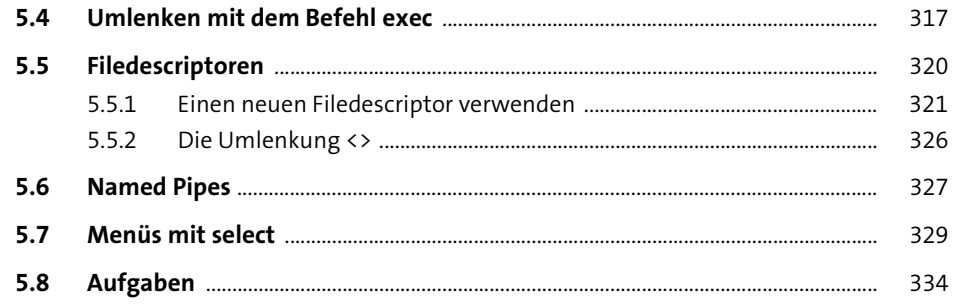

#### **Funktionen**  $6\overline{6}$

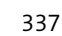

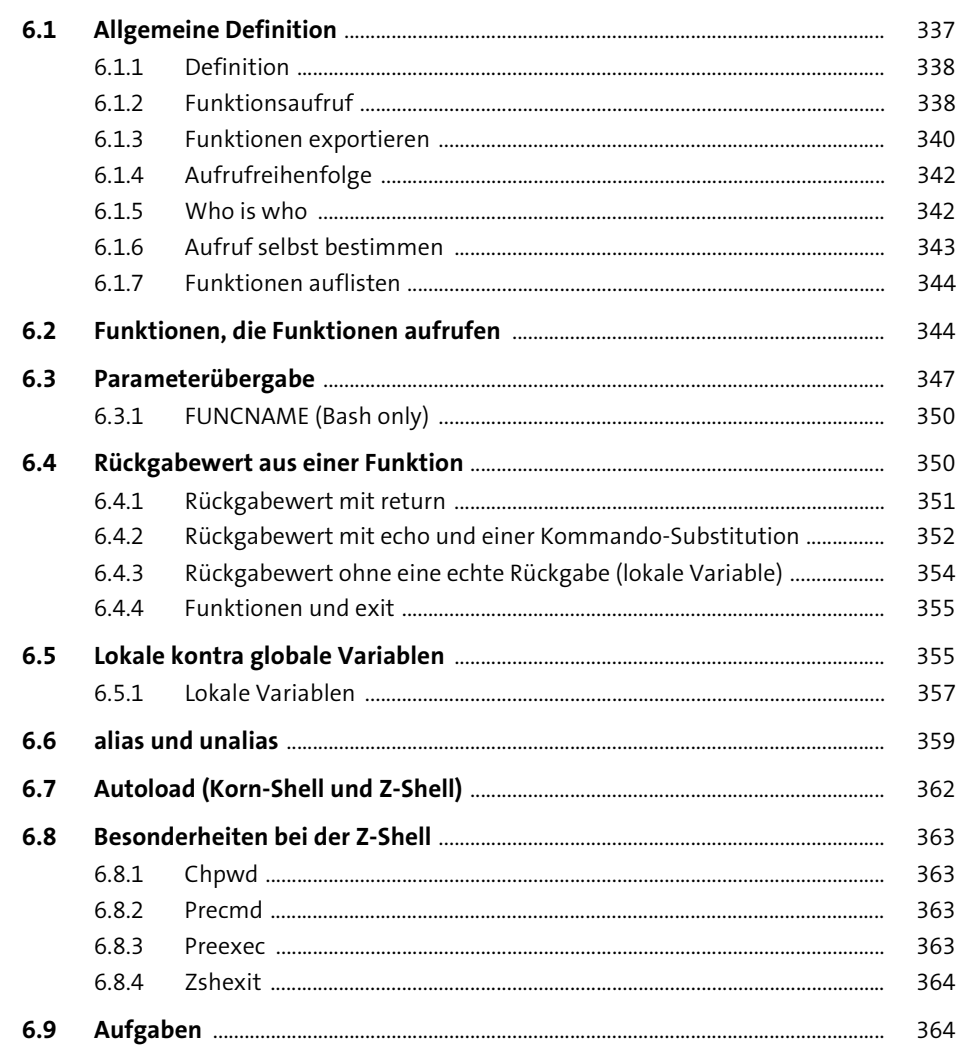

365

# 7 Signale

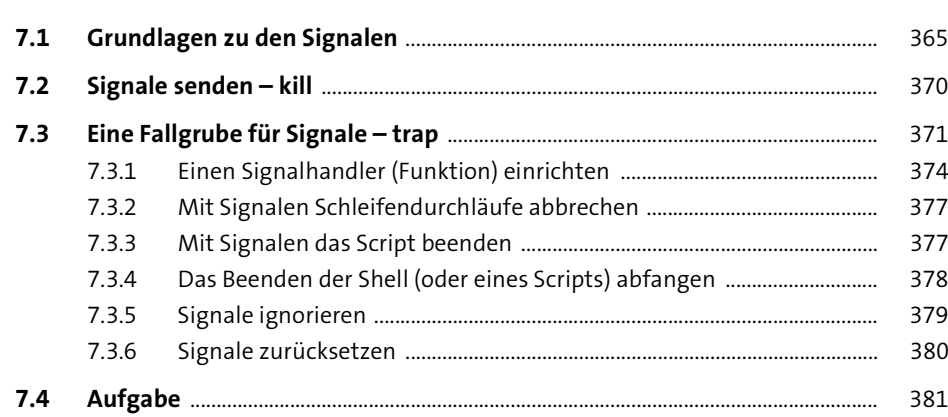

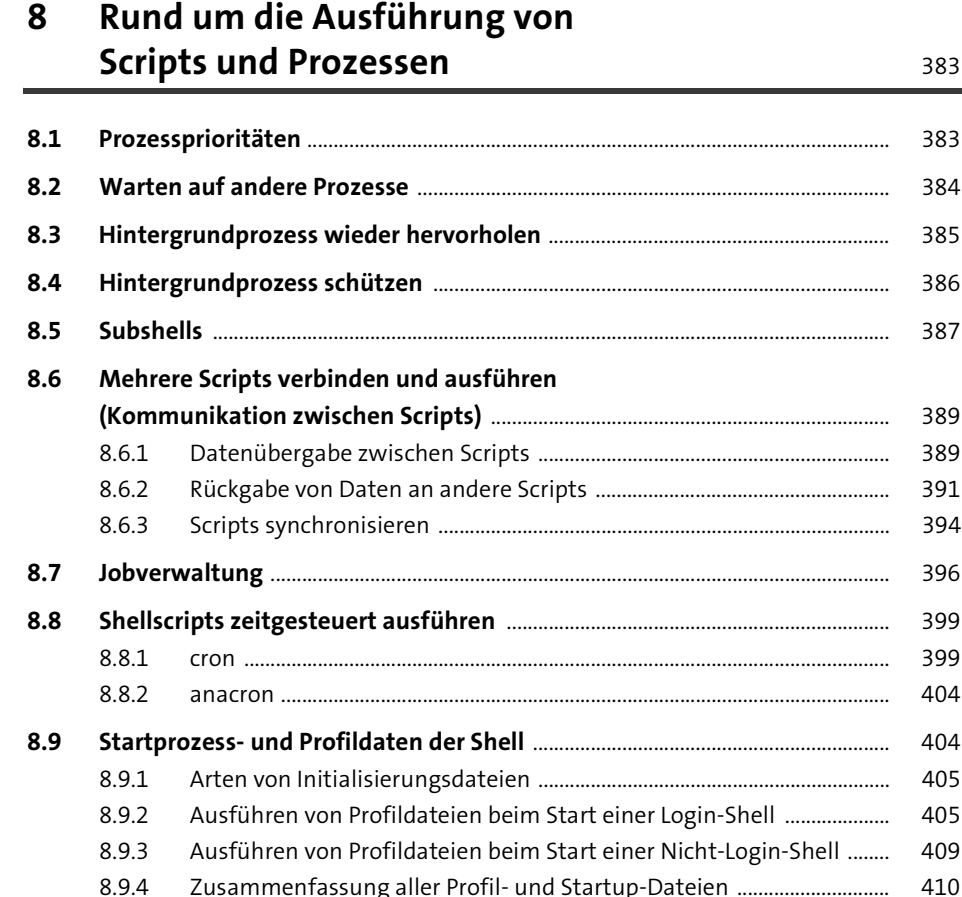

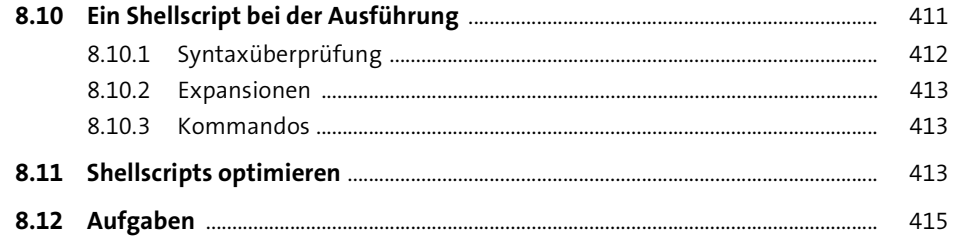

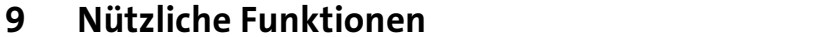

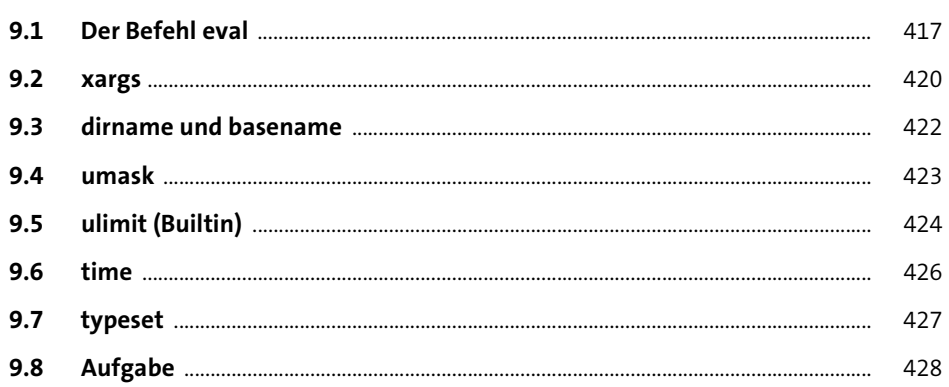

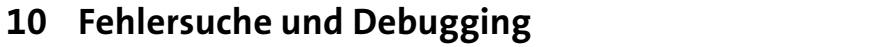

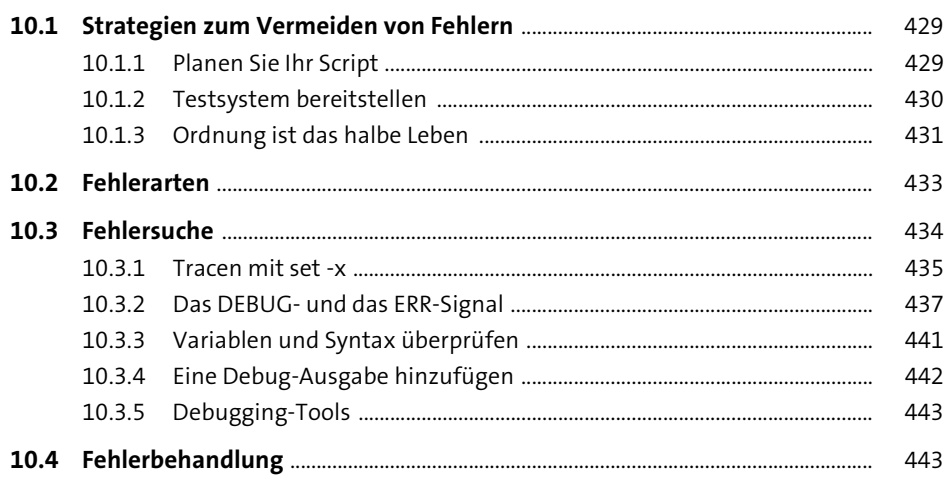

## 11 Reguläre Ausdrücke und grep

#### 

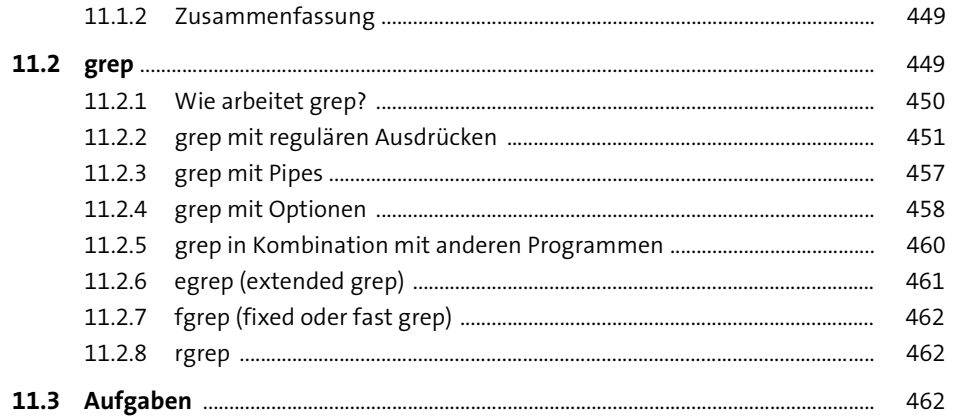

### 12 Der Stream-Editor sed

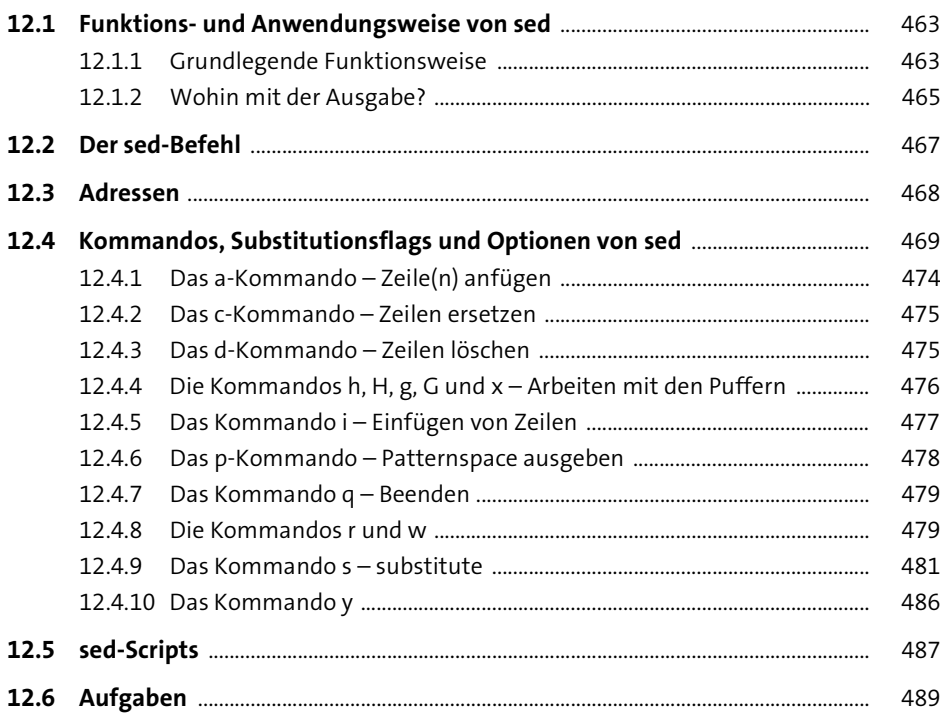

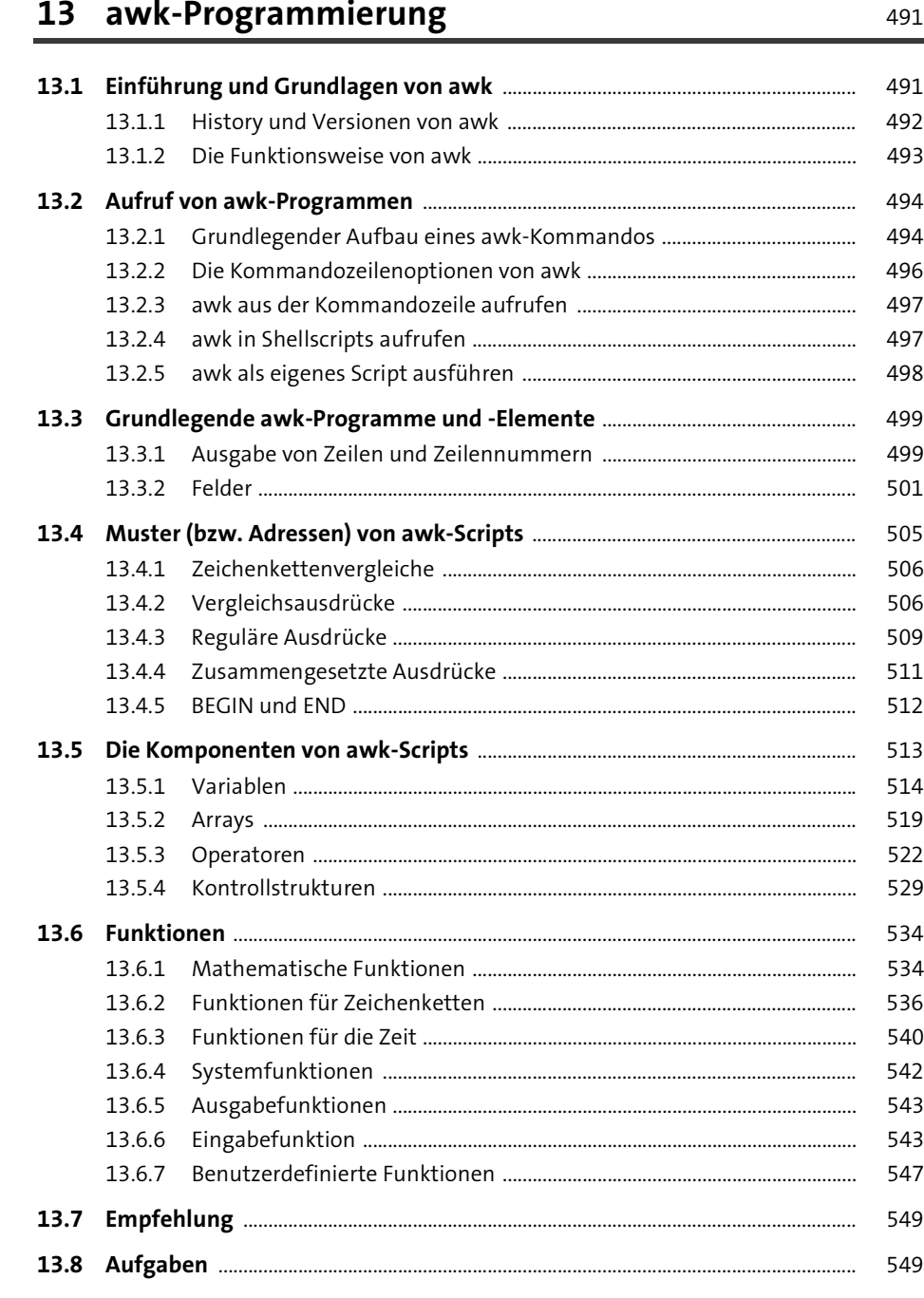

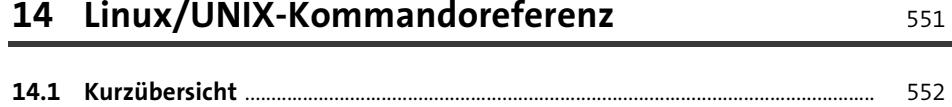

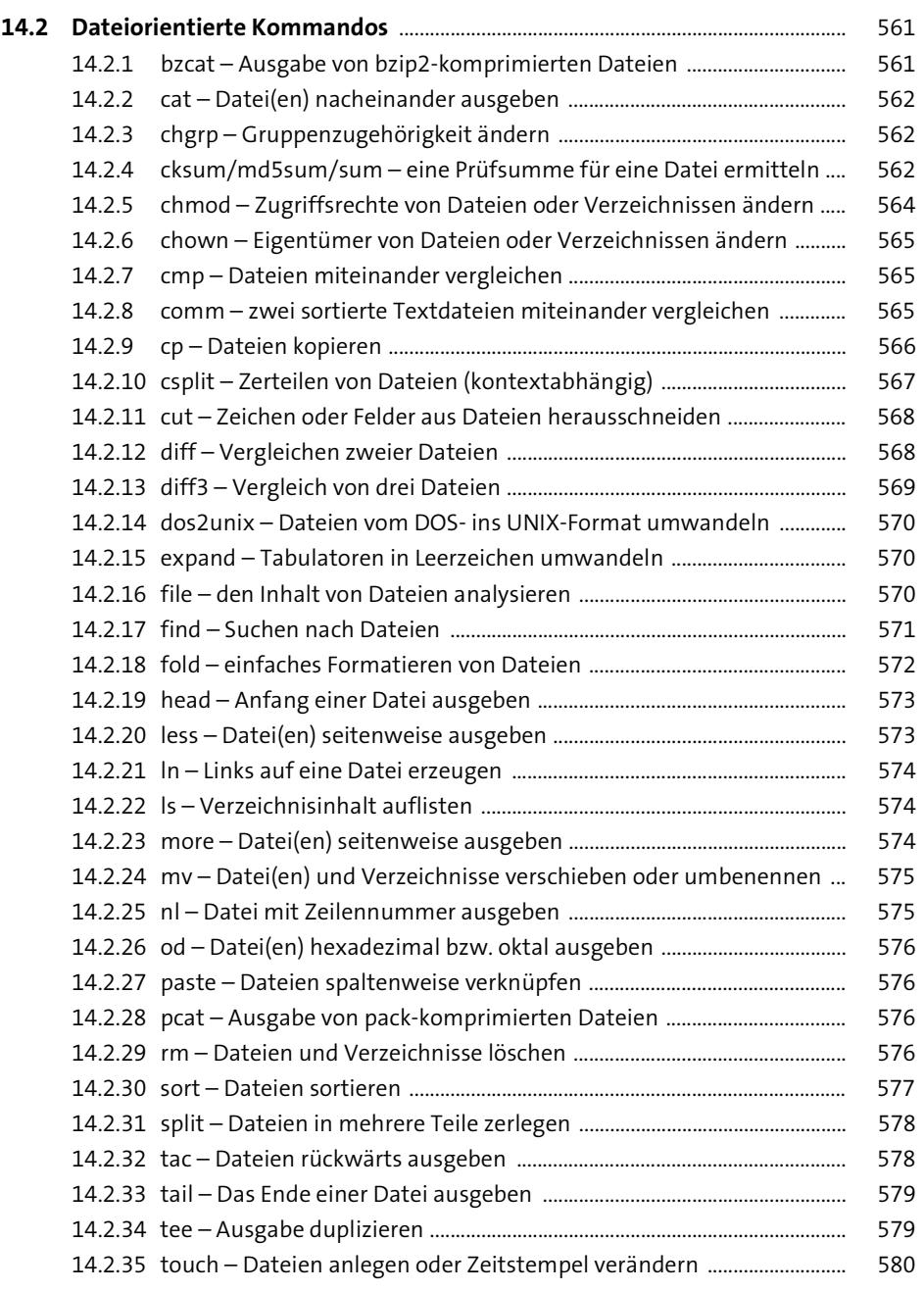

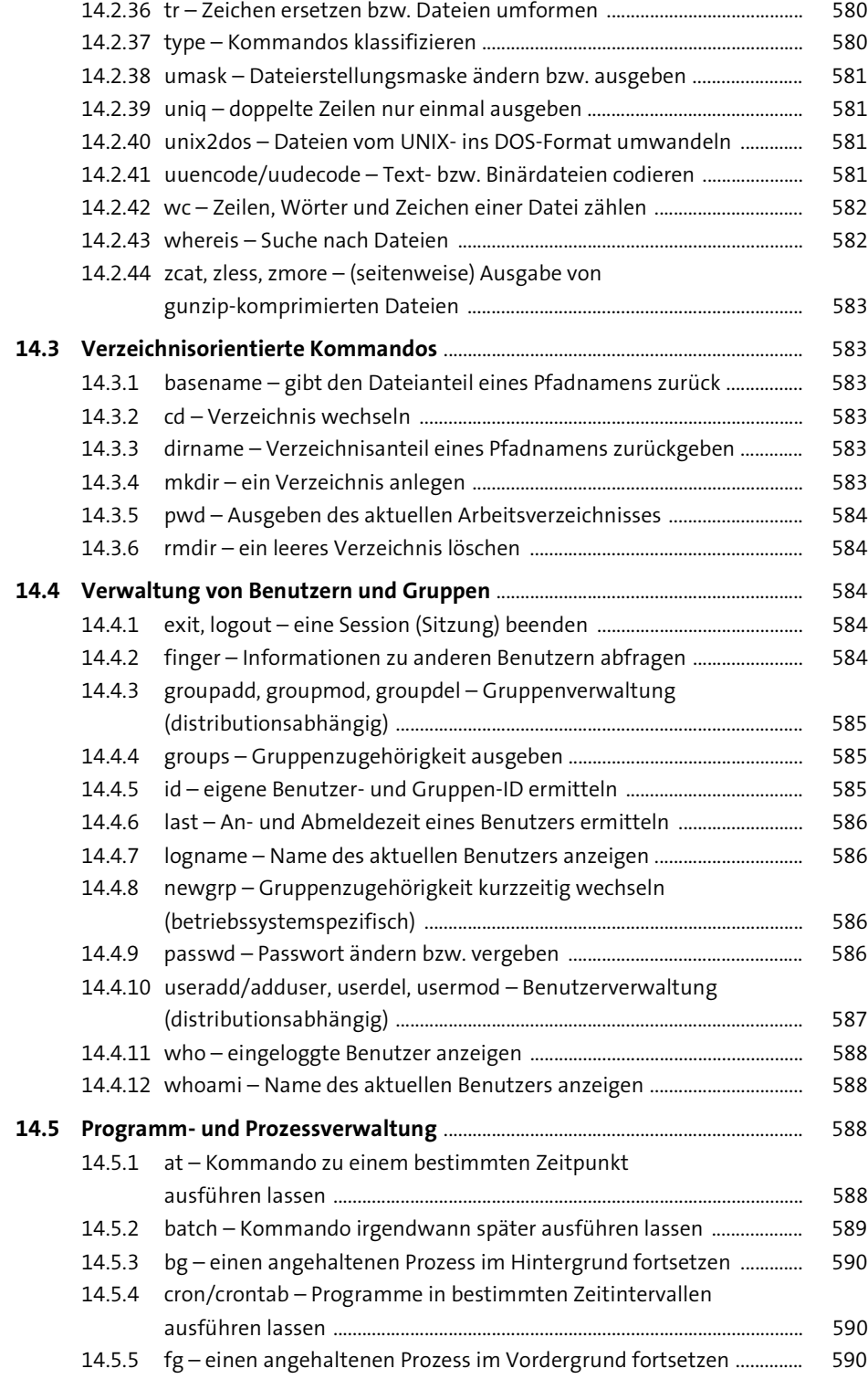

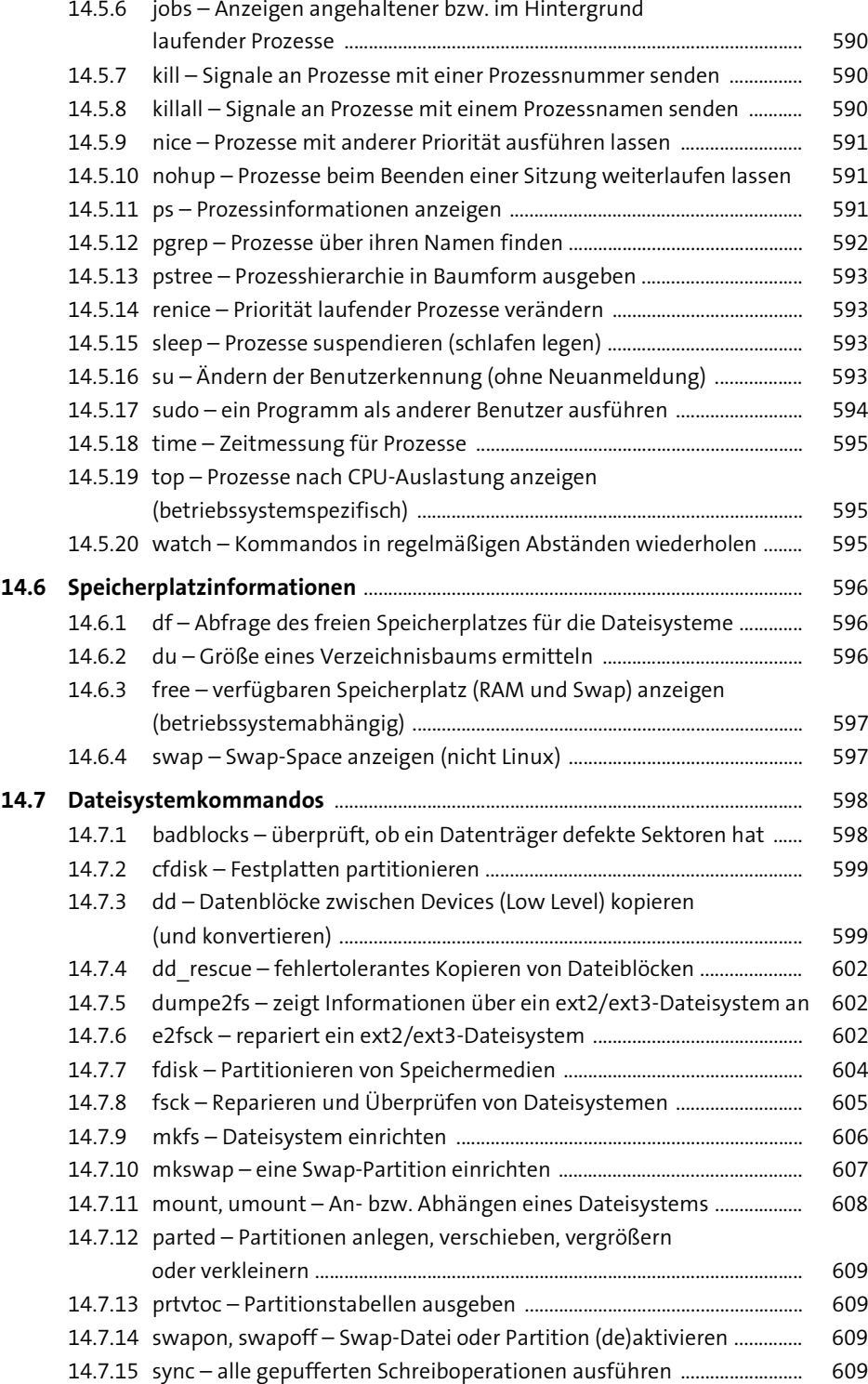

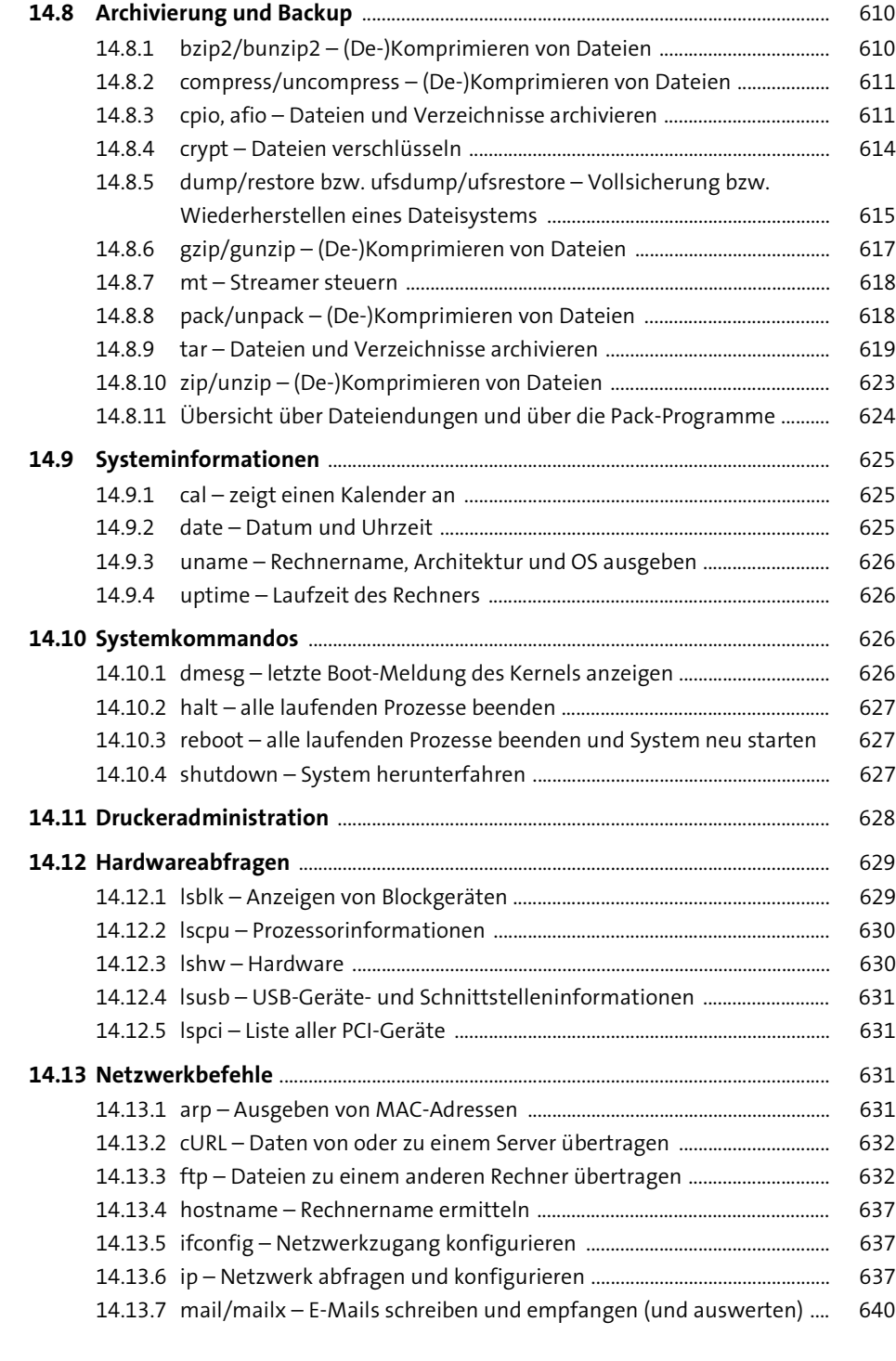

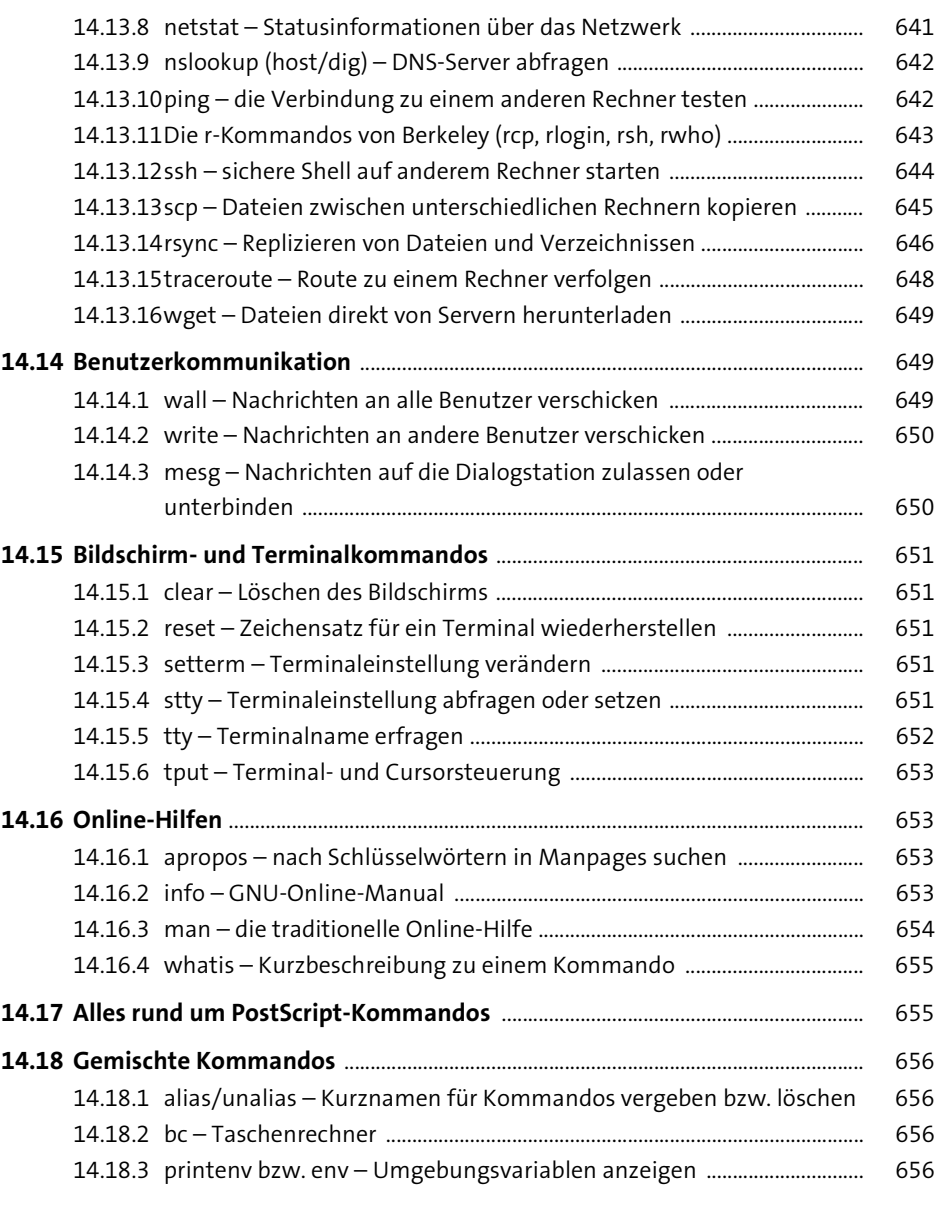

## **15 Die Praxis** 657

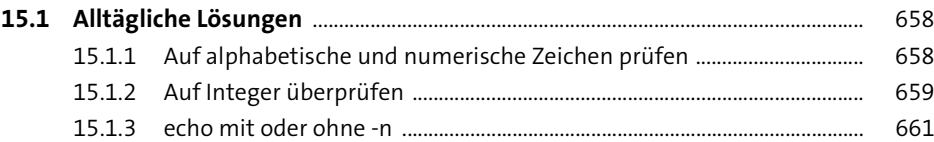

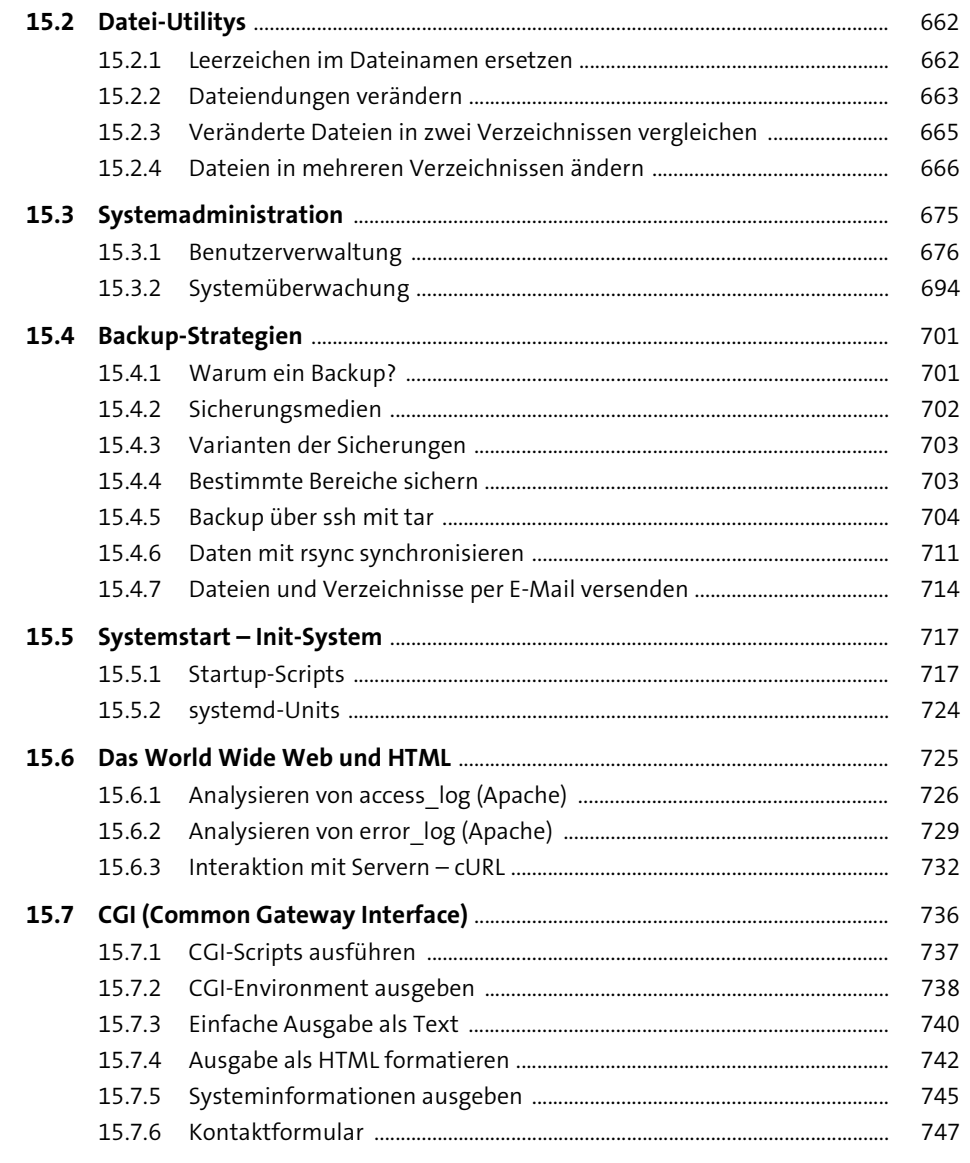

## 16 GUIs und Grafiken

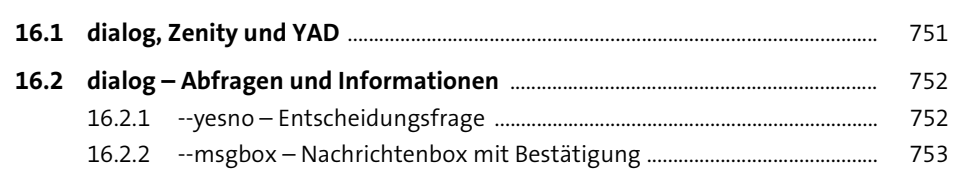

751

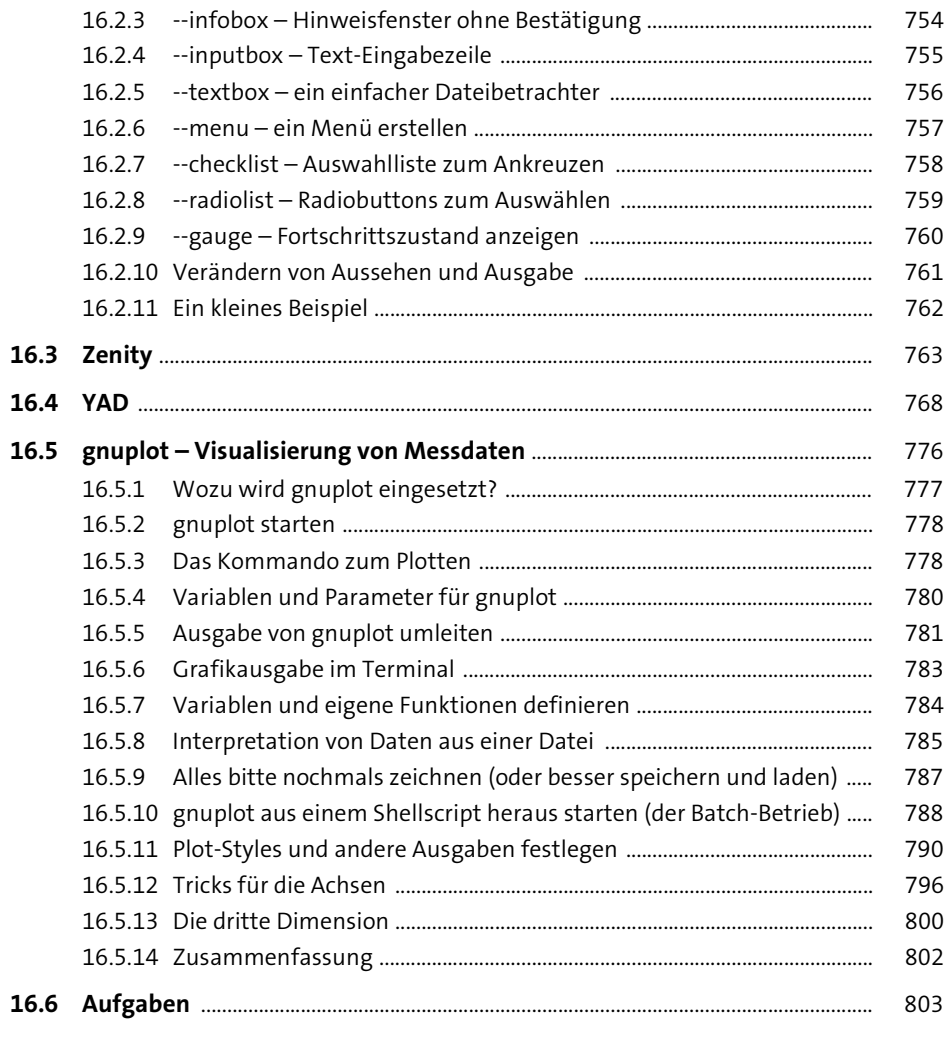

## **Anhang**

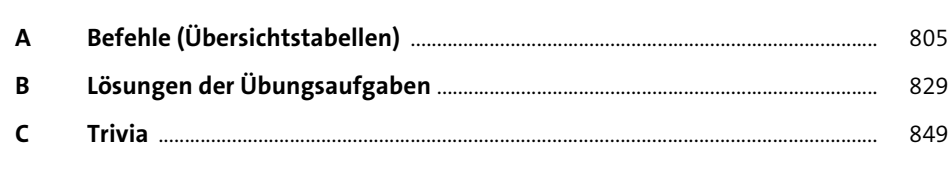

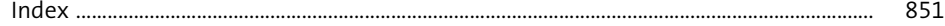

805

## **Materialien zum Buch**

Auf der Webseite zu diesem Buch stehen folgende Materialien für Sie zum Download bereit:

- **Beispiele aus dem Buch**
- **Listings**
- **Übungsaufgaben**

Gehen Sie auf www.rheinwerk-verlag.de/5507. Klicken Sie auf das Register MATERIAlien. Sie sehen die herunterladbaren Dateien samt einer Kurzbeschreibung des Dateiinhalts. Klicken Sie auf den Button HERUNTERLADEN, um den Download zu starten. Je nach Größe der Datei (und Ihrer Internetverbindung) kann es einige Zeit dauern, bis der Download abgeschlossen ist.